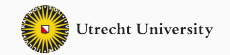

1

# **Advanced Functional Programming**

07 - GADTs

Wouter Swierstra & Trevor L. McDonell

Utrecht University

**Generalized algebraic data types (GADTs)**

```
data Tree a = Leaf
            | Node (Tree a) a (Tree a)
```

```
data Tree a = Leaf
            | Node (Tree a) a (Tree a)
```
• a new datatype Tree of kind  $* \rightarrow *$ .

```
data Tree a = Leaf
            | Node (Tree a) a (Tree a)
```
- a new datatype Tree of kind  $\star \rightarrow \star$ .
- two constructor functions

```
Leaf :: Tree a
Node :: Tree a \rightarrow a \rightarrow Tree a \rightarrow Tree a
```

```
data Tree a = Leaf
            | Node (Tree a) a (Tree a)
```
- a new datatype Tree of kind  $* \rightarrow *$ .
- two constructor functions

```
Leaf :: Tree a
Node :: Tree a \rightarrow a \rightarrow Tree a \rightarrow Tree a
```
• the possibility to use the constructors Leaf and Node in patterns.

#### **Observation**

The types of the constructor functions contain sufficient information to describe the datatype.

data Tree a where Leaf :: Tree a Node :: Tree a  $\rightarrow$  a  $\rightarrow$  Tree a  $\rightarrow$  Tree a

## **Question**

What are the *restrictions* regarding the types of the constructors?

Constructors of an algebraic datatype T must:

- target the type T,
- result in a simple type of kind  $*$ , i.e.,  $T \text{ a}1 \ldots \text{ a}$  m where  $a_1, \ldots, a_n$  an are distinct type variables.

data Either a b where Left ::  $a \rightarrow$  Either a b Right ::  $b \rightarrow$  Either a b

Both constructors produce values of type Either a b.

Does it make sense to lift this restriction?

Imagine we're implementing a small programming language in Haskell:

data Expr = LitI Int | LitB Bool | IsZero Expr | Plus Expr Expr | If Expr Expr Expr Equivalently, we could define the data type as follows:

data Expr where LitI :: Int  $\rightarrow$  Expr LitB :: Bool  $\rightarrow$  Expr IsZero ::  $Expr \rightarrow Expr$ Plus :: Expr  $\rightarrow$  Expr  $\rightarrow$  Expr If :: Expr  $\rightarrow$  Expr  $\rightarrow$  Expr  $\rightarrow$  Expr Imagined concrete syntax:

```
if isZero (0 + 1) then False else True
```
Abstract syntax:

```
If (IsZero (Plus (LitI 0) (LitI 1)))
  (LitB False)
  (LitB True)
```
It is all too easy to write ill-typed expressions such as:

```
If (LitI 0) (LitB False) (LitI 1)
```
How can we prevent programmers from writing such terms?

At the moment, *all* expressions have the same type:

```
data Expr = LitI Int
            LitB Bool
              | ...
```
We would like to distinguish between expressions of *different* types.

At the moment, *all* expressions have the same type:

```
data Expr = LitI Int
            LitB Bool
              | ...
```
We would like to distinguish between expressions of *different* types.

To do so, we add an additional *type parameter* to our expression data type.

data Expr a = LitI Int | LitB Bool | IsZero (Expr Int) | Plus (Expr Int) (Expr Int) | If (Expr Bool) (Expr a) (Expr a)

Note that the type variable a is never actually used in the data type for expressions.

We call such type variables *phantom types*.

## **Constructing well typed terms**

Rather than expose the constructors of our expression language, we can instead provide a *well-typed API* for users to write terms:

```
litI :: Int \rightarrow Expr Int
lift = lift
```

```
plus :: Expr Int \rightarrow Expr Int \rightarrow Expr Int
plus =Plus
```

```
isZero :: Expr Int \rightarrow Expr Bool
isZero = IsZero
```
This guarantees that users will only ever construct well-typed terms!

But, what about writing an interpreter for these expressions?

Before we write an interpreter, we need to choose the type that it returns.

Our expressions may evaluate to booleans or integers:

```
data Val = VInt Int
         | VBool Bool
```
Defining an interpreter now boils down to defining a function:

```
eval :: Expr a \rightarrow Val
```
#### **Evaluation**

```
eval :: Expr a \rightarrow Val
eval (LitI n) = VInt n
eval (LitB b) = VBool b
eval (IsZero e) =
  case eval e of
   VInt n \rightarrow VBool (n = 0)
           \rightarrow error "type error"
eval (Plus e1 e2) =
  case (eval e1, eval e2) of
    (VInt n1, VInt n2) \rightarrow VInt (n1 + n2)
    \rightarrow error "type error"
```
- Evaluation code is mixed with code for handling type errors.
- The evaluator uses *tags* (i.e., constructors) to distinguish values—these tags are maintained and checked *at runtime*.
- Type errors can, of course, be prevented by writing a type checker for our embedded language, or using phantom types.
- Even if we know that we only have type-correct terms, the Haskell compiler does not enforce this.

What if we encode the type of the term in the Haskell type?

```
data Expr a where
  LitI :: Int \rightarrow Expr Int
  LitB :: Bool \rightarrow Expr Bool
  IsZero :: Expr Int \rightarrow Expr Bool
  Plus :: Expr Int \rightarrow Expr Int \rightarrow Expr Int
  If :: Expr Bool \rightarrow Expr a \rightarrow Expr a \rightarrow Expr a
```
Each expression has an additional *type argument*, representing the type it will evaluate to.

GADTs lift the restriction that all constructors must produce a value of the same type.

- Constructors may have more specific return types
- Pattern matching causes *type refinement*
- Interesting consequences for pattern matching:
	- when case-analyzing an Expr Int, it could not be constructed by LitB or IsZero;
	- when case-analyzing an Expr Bool, it could not be constructed by LitI or Plus;
	- when case-analyzing an Expr a, once we encounter the constructor IsZero in a pattern, we know that we must be dealing with an Expr Bool;
	- …

### **Evaluation revisited**

```
eval :: Expr a \rightarrow aeval(Litt n) = neval (ListB b) = beval (IsZero e) = eval e = \emptyseteval (Plus e1 e2) = eval e1 + eval e2
eval (If e1 e2 e3)
  \vert eval e1 = eval e2
   otherwise = evale3
```
- No possibility for run-time failure; no *tags* required for the return value
- Pattern matching on a GADT requires a type signature. Why?

data X a where C :: Int  $\rightarrow$  X Int  $D :: X a$  $E$  :: Bool  $\rightarrow$  X Bool f  $(C n) = [n]$  -- (1)  $f D = []$  -- (2)

f  $(E \nvert n) = [n]$  -- (3)

data X a where C :: Int  $\rightarrow$  X Int  $D :: X a$  $E$  :: Bool  $\rightarrow$  X Bool f  $(C n) = [n]$  -- (1)  $f D = []$  -- (2) f  $(E \nvert n) = [n]$  -- (3)

What is the type of f, with/without (3)? What is the (probable) desired type?

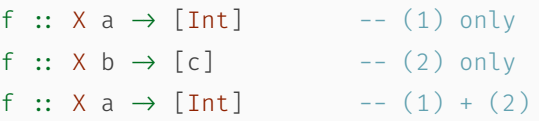

Let us extend the expression types with pair construction and projection:

```
data Expr a where
    ...
   Pair :: Expr a \rightarrow Expr b \rightarrow Expr (a,b)
   Fst :: Expr (a, b) \rightarrow Expr a
   Snd :: Expr (a, b) \rightarrow Expr b
```
For Fst and Snd, the type of the non-projected component is 'hidden'—that is, it is not visible from the type of the compound expression.

```
eval :: Expr a \rightarrow a
eval ...
```

```
eval (Pair x y) = (eval x, eval y)
eval(Fst p) = fst (eval p)eval (Snd p) = sud (eval p)
```
GADTs have become one of the more popular Haskell extensions.

The classic example for motivating GADTs is the type-safe interpreter, such as the one we have seen here.

However, these richer data types offer many other applications.

In particular, they let us *program* with types in interesting new ways.

> myComplicatedFunction 42 "inputFile.csv"

\*\*\* Exception: Prelude.head: empty list

Can we use the *type system* to rule out such exceptions before a program is run?

> myComplicatedFunction 42 "inputFile.csv"

\*\*\* Exception: Prelude.head: empty list

Can we use the *type system* to rule out such exceptions before a program is run?

To do so, we'll introduce a new list-like datatype that records the *length* of the list in its *type*.

Natural numbers can be encoded as types (no constructors are required):

```
data Zero
data Succ n
```
Define a vector as a list with a fixed number of elements:

```
data Vec a n where
  Nil :: Vec a Zero
  Cons :: a \rightarrow \text{Vec } a \text{ n } \rightarrow \text{Vec } a (Succ n)
```

```
head :: Vec a (Succ n) \rightarrow a
head (Cons x xs) = x
```

```
tail :: Vec a (Succ n) \rightarrow Vec a n
tail (Cons x xs) = xs
```
#### **Question**

Why is there no case for Nil is required?

```
head :: Vec a (Succ n) \rightarrow a
head (Cons x xs) = x
```

```
tail :: Vec a (Succ n) \rightarrow Vec a n
tail (Cons x xs) = xs
```
#### **Question**

Why is there no case for Nil is required?

Actually, a case for Nil results in a type error.

```
map :: (a \rightarrow b) \rightarrow \text{Vec} a n \rightarrow \text{Vec} b n
map f Nil = Nilmap f (Cons x xs) = Cons (f x) (map f xs)
zipWith :: (a \rightarrow b \rightarrow c) \rightarrowVec a n \rightarrow Vec b n \rightarrow Vec c n
zipWith f Nil \qquad Nil = Nil
zipWith f (Cons x xs) (Cons y \vees) =
  Cons (f \times y) (zipWith f \times s ys)
```
We can require that the two vectors have the same length!

This lets us rule out bogus cases.

```
snoc :: Vec a n \rightarrow a \rightarrow Vec a (Succ n)
snoc Nil v = Cons v Nil
snoc (Cons x xs) y = Cons x (snoc xs y)
```

```
reverse :: Vec a n \rightarrow Vec a n
reverse Nil = Nil
reverse (Cons x xs) = snoc (reverse xs) x
```
What about appending two vectors, analogous to the  $(+)$  operation on lists?

• What is the type of our append function?

vappend :: Vec a m  $\rightarrow$  Vec a n  $\rightarrow$  Vec a ???

• What is the type of our append function?

vappend :: Vec a m  $\rightarrow$  Vec a n  $\rightarrow$  Vec a ???

How can we add two *types*, n and m?

• What is the type of our append function?

vappend :: Vec a m  $\rightarrow$  Vec a n  $\rightarrow$  Vec a ???

How can we add two *types*, n and m?

• Suppose we want to convert from lists to vectors:

fromList ::  $[a] \rightarrow \text{Vec } a$  n

Where does the type variable n come from? What possible values can it have?

There are multiple options to solve that problem:

- construct explicit evidence; or
- use a type family (more on that in the next lecture).

## **Explicit evidence**

Given two 'types' m and n, what is their sum?

We can define a GADT describing the *graph* of addition:

data Sum m n s where SumZero :: Sum Zero n n SumSucc :: Sum m n s  $\rightarrow$  Sum (Succ m) n (Succ s)

### **Explicit evidence**

Given two 'types' m and n, what is their sum?

We can define a GADT describing the *graph* of addition:

```
data Sum m n s where
 SumZero :: Sum Zero n n
 SumSucc :: Sum m n s \rightarrow Sum (Succ m) n (Succ s)
```
Using this function, we can now define append as follows:

```
append :: Sum m n s
       \rightarrow Vec a m \rightarrow Vec a n \rightarrow Vec a s
append SumZero Nil ys = ys
append (SumSucc p) (Cons x xs) ys = Cons x (append p xs ys)
```
This approach has one major disadvantage: we must construct the evidence—the values of type Sum m n p—by hand every time we wish to call append.

Sometimes we can use fancy type class machinery to automate this construction.

It is easy enough to convert from a vector to a list:

```
toList :: Vec a n \rightarrow \lceil a \rceiltolist Nil = []toList (Cons x xs) = x : toList xs
```
This simply discards the type information we have carefully constructed.

Converting in the other direction, however is not as easy:

```
fromList :: [a] \rightarrow \text{Vec } a n
fromList [ = NilfromList (x:xs) = Cons x (fromList xs)
```
#### **Question**

This definition will not type check. Why?

Converting in the other direction, however is not as easy:

```
from List :: [a] \rightarrow \forallec a n
from ist \begin{bmatrix} 1 \\ 1 \end{bmatrix} = Nil
fromList (x:xs) = Cons x (fromList xs)
```
#### **Question**

This definition will not type check. Why?

The type says that the result must be polymorphic in n, that is, it returns a vector of *any* length, rather than a vector of a specific (unknown) length.

We can

- specify the length of the vector being constructed in a separate argument; or
- hide the length using an *existential* type.

Suppose we simply pass in a regular natural number, Nat:

```
data Nat = Zero | Succ n
```

```
fromList :: Nat \rightarrow [a] \rightarrow Vec a n
fromList Zero [] = Nil
fromList (Succ n) (x:xs) = Cons x (fromList n xs)
fromList = error "wrong length!"
```
Suppose we simply pass in a regular natural number, Nat:

```
data Nat = 7 \text{ e} \cdot \text{r} | Succ n
```

```
fromList :: Nat \rightarrow [a] \rightarrow Vec a n
fromList Zero [] = Nil
fromList (Succ n) (x:xs) = Cons x (fromList n xs)
fromList = error "wrong length!"
```
This still does not solve our problem – there is no connection between the natural number that we are passing and the n in the return type.

We need to reflect type-level natural numbers on the value level.

To do so, we define yet another variation on natural numbers:

data Zero

data Succ n

data SNat n where SZero :: SNat Zero SSucc :: SNat  $n \rightarrow$  SNat (Succ n)

This is a *singleton type*—for any n, the type SNat n has a single inhabitant (the number n).

```
data SNat n where
  SZero :: SNat Zero
  SSucc :: SNat n \rightarrow SNat (Succ n)
fromList :: SNat n \rightarrow \lceil a \rceil \rightarrow \text{Vec} a n
fromList SZero [] = Nil
fromList (SSucc n) (x:xs) = Cons x (fromList n xs)
fromList = error "wrong length!"
```
#### **Question**

This function may still fail dynamically. Why?

We can

- specify the length of the vector being constructed in a separate argument; or
- hide the length using an *existential* type.

What about the second alternative?

We can define a wrapper around vectors, *hiding* their length:

```
data VecAnyLen a where
  VecAnyLen :: Vec a n \rightarrow VecAnyLen a
```
A value of type VecAnyLen a stores a vector of *some* length with values of type a.

We can convert any list to a vector of some length as follows:

```
fromList :: [a] \rightarrow VecAnyLen a
fromList [] = VecAnyLen Nil
fromList (x:xs) =case fromList xs of
    VecAnyLen ys \rightarrow VecAnyLen (Cons x ys)
```
We can combine the two approaches and include a SNat in the packed type:

```
data VecAnyLen a where
  VecAnyLen :: SNat n \rightarrow Vec a n \rightarrow VecAnyLen a
```
#### **Question**

How does the conversion function change?

Does this tell us anything new?

We can define a boolean function that checks when two vectors have the same length

```
equalLength :: Vec a m \rightarrow Vec b n \rightarrow Bool
equalLength Nil Nil = True
equalLength (Cons _ xs) (Cons _ ys) = equalLength xs ys
equalLength _ _ _ _ _ _ _ _ _ False
```
# **Comparing the length of vectors**

Suppose I want to use this to check the lengths of my vectors:

```
if equalLength xs ys
```
then zipVec xs ys

```
else error "Wrong lengths"
```

```
zipVec :: Vec a n \rightarrow Vec b n \rightarrow Vec (a,b) n
```
#### **Question**

Will this type check?

## **Comparing the length of vectors**

Suppose I want to use this to check the lengths of my vectors:

```
if equalLength xs ys
```
then zipVec xs ys

```
else error "Wrong lengths"
```

```
zipVec :: Vec a n \rightarrow Vec b n \rightarrow Vec (a,b) n
```
#### **Question**

Will this type check?

No! When equalLength xs ys returns True, this does not provide any *type level* information that m and n are equal.

How can we enforce that two types are indeed equal?

Just as we saw for the Sum type, we can introduce a GADT that witnesses that two types are equal:

```
data Equal a b where
  Refl :: Equal a a
```
Pattern matching on Refl produces a proof that  $a \sim b$ .

```
refl :: Equal a a
sym :: Equal a b \rightarrow Equal b a
trans :: Equal a b \rightarrow Equal b c \rightarrow Equal a c
```
How are these functions defined?

```
refl :: Equal a a
sym :: Equal a b \rightarrow Equal b a
trans :: Equal a b \rightarrow Equal b c \rightarrow Equal a c
```
How are these functions defined?

 $refl = Refl$  $sym$  Refl = Refl trans Refl Refl = Refl

Instead of returning a boolean, we can now provide evidence that the length of two vectors is equal:

```
eqLength :: Vec a m \rightarrow Vec b n \rightarrow Maybe (Equal m n)
eqLength Nil Nil = Just Refl
eqLength (Cons x xs) (Cons y ys)
  | Just Refl <- eqLength xs ys
 = Just Refl
eqLength = Nothing
```

```
test :: Vec a m \rightarrow Vec b (Succ n) \rightarrow Maybe (a,b)
test xs ys =
  case eqLength xs ys of
    Just Refl \rightarrow head (zipVec xs ys)
     \rightarrow Nothing
```
## **Question**

Why does this type check?

The equality type can be used to encode other GADTs.

Recall our expression example using phantom types:

data Expr a = LitI Int | LitB Bool | IsZero (Expr Int) | Plus (Expr Int) (Expr Int) | If (Expr Bool) (Expr a) (Expr a) We can use equality proofs and phantom types to implement (some) GADTs:

```
data Expr a
 = LitI (Equal a Int) Int
  | LitB (Equal a Bool) Bool
 | IsZero (Equal a Bool) (Expr Int)
  | Plus (Equal a Int) (Expr Int) (Expr Int)
  | If (Expr Bool) (Expr a) (Expr a)
```
- GADTs can be used to encode advanced properties of types in the type language.
- We end up mirroring expression-level concepts on the type level (e.g. natural numbers).
- GADTs can also represent data that is computationally irrelevant, but is used to guide the type checker (equality proofs, evidence for addition).